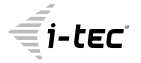

# **USB 3.0 TO SATA III ADAPTER FOR HARD AND OPTICAL DRIVES**

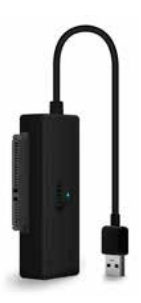

User guide • Gebrauchsanweisung • Mode d'emploi Manual de instrucciones • Manuale • Uživatelská příručka Instrukcje obsługi • Užívateľská príručka • Vartotojo vadovas Handleiding

P/N: USB3STADA

**EN** Please read the entire instruction manual carefully. Detailed manual is available on our website www.i-tec.cz/en/ in the tab "Manuals, drivers". In case of any issues, please contact our technical support at: support@itecproduct.com

**DE** Bitte lesen Sie das gesamte Handbuch sorgfältig durch. Die ausführliche Gebrauchsanweisung ist auch auf unserer Webseite www.i-tec.cz/de/ unter "Benutzerhandbücher, Treiber" bei diesem Produkt zu finden. Wenn Sie Probleme haben, kontaktieren Sie bitte unser Support-Team unter: support@itecproduct.com

**FR** Veuillez lire attentivement le manuel dans son intégralité. Un manuel détaillé est disponible sur notre site www.i-tec.cz/fr/ sous l'onglet "Manuels, pilotes". Si vous avez des problèmes, veuillez contacter notre équipe support à support@itecproduct.com

**ES** Por favor, lea atentamente todo el manual. El manual detallado está disponible en nuestro sitio web, www.i-tec.cz/es/ bajo la pestaña "Manuales y controladores" de este producto. Si tiene algún problema, póngase en contacto con nuestro equipo de soporte en support@itecproduct.com

**IT** Leggere attentamente tutto il Libretto d'uso. Il Libretto d'uso è a disposizione anche sulla scheda "Manuali e strumenti" del nostro sito web: www.i-tec.cz/it/. In caso di problemi rivolgersi al supporto tecnico: support@itecproduct.com

**CZ** Prosíme o pečlivé přečtení celého manuálu. Podrobný manuál je k dispozici na našem webu www.i-tec.cz v záložce "Manuály, ovladače" u tohoto produktu. V případě problémů se můžete obrátit na naši technickou podporu: support@itecproduct.com

**PL** Upewnij się, że uważnie przeczytałeś instrukcji obsługi. Szczegółowy podręcznik jest dostępny na naszej stronie internetowej

www.i-tec.cz/pl/ w zakładce "Instrukcje, sterowniki". W razie jakichkolwiek problemów, skontaktuj się z naszym serwisem pod adresem: support@itecproduct.com

**SK** Prosíme o dôkladné prečítanie celého manuálu. Podrobný manuál je k dispozícii tiež na našom webe www.i-tec.cz v záložke "Manuály, ovladače" pri tomto produkte. V prípade problémov sa môžete obrátiť na našu technickú podporu: support@itecproduct.com

**LT** Prašome įdėmiai perskaityti visą vadovą. Išsamų vadovą galite rasti mūsų svetainėje www.i-tec.cz/en/ šio produkto skyrelyje "Manuals, drivers". Iškilus problemoms galite susisiekti su mūsų technine pagalba: support@itecproduct.com

**NL** Wij vragen u vriendelijk om de volledige handleiding zorgvuldig door te lezen. Een gedetailleerde handleiding van dit product is beschikbaar op onze website www.i-tec.cz/nl/ onder het tabblad "Handleidingen en drivers". Mochten er zich problemen voordoen kunt u contact opnemen met ons supportcenter via support@itecproduct.com.

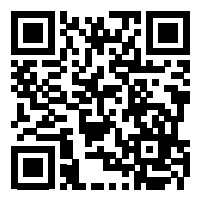

# **USB 3.0 TO SATA III ADAPTER**

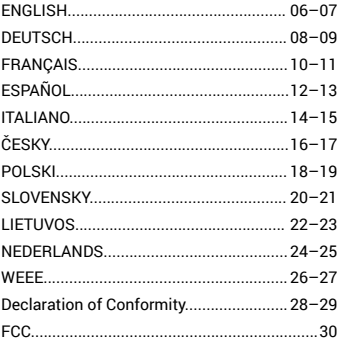

#### **INTRODUCTION**

i-tec USB 3.0 to SATA III Adapter implements a bridge between a USB 3.0/USB 2.0 port and SATA mass storage device. With this adapter can be easily connected 3,5" and 2,5" HDD, optical drives BLU-RAY/DVD/ CD and other drives with SATA III interface (max. 6Gbps) to a computer with USB port. The interface USB 3.0 SuperSpeed allows users fast and easy file transfer, backing up files, or storing large file archives on hard drives. Easy installation with Plug & Play support.

# **HARDWARE INSTALLATION**

- Plug the SATA connector of the device into SATA port of the adapter. Then plug USB connector of the adapter into available USB 3.0 (up to 5 Gbps) / USB 2.0 (up to 480 Mbps) port of your PC. Make sure the correct connection.
- Plug the AC power adapter into the power outlet and the other end into the appropriate adapter slot.
- The adapter does not have any switch button. Device starts working right after connection and automatic installation of the adapter.

# **SOFTWARE INSTALL ATION**

OS Windows 7 / 8 / 8.1 / 10 (32 / 64bit), macOS 9.0 and higher

# **AFTER CONNECTING**

- Device is supported by operating system and you do not need to install drivers.
- LED indicates power (shine) and activity (flashing), if the device is connected.

# **PACKAGE CONTENTS**

- USB 3.0 to SATA III Adapter
- AC Power Adapter
- Quick Start

# **SAFETY INSTRUCTIONS**

- Do not expose to extreme temperatures and air humidity.
- Use the device on flat surfaces you will prevent it from slipping and falling to the ground.
- Save the user manual for a possible use later.

In cooperation with the service department:

- Check functionality after falling to water or to the ground.
- Check functionality when the cover is broken.
- Send the device back if it does not work in accordance with the user manual.

# **FREQUENTLY ASKED QUESTIONS**

Available on our website **www.i-tec.cz/en** on the "FAQ" tab of this product.

#### **EINLEITUNG**

i-tec USB 3.0 to SATA III Adapter ist ein Umwandler zwischen dem USB 3.0/USB 2.0-Port und den Festplatten SATA. Über den Adapter kann man auch einfach 3,5" und 2,5" HDD, optische Mechaniken BLU-RAY/DVD/CD und andere gespeiste Mechaniken mit der SATA III Schnittstelle (max. 6 Gbps) am Rechner mit USB Port, verwendbar. Die Schnittstelle USB 3.0 SuperSpeed ermöglicht eine schnelle und einfache Übertragung und Sicherung der Daten oder Speichern von großen Dateien auf Festplatten. Eine einfache Installation mit der Unterstützung Plug & Play.

#### **HARDWARE-INSTALLATION**

- Die SATA-Konnektor-Anlage, die Sie anschließen wollen, schieben Sie in den SATA-Adapter-Port ein. Schieben Sie den USB-Konnektor in den USB 3.0 (bis zu 5 Gbps) / USB 2.0 (bis zu 480 Mbps) Port Ihres Rechners ein. Beachten Sie den richtigen **Anschluss**
- Stecken Sie das Netzspeisegerät in die Steckdose ein und das zweite Endstück schließen Sie an die entsprechende Adapter-Öffnung an.
- Der Adapter hat keinen Schalter. Die Anlage beginnt sofort nach dem Anschluss und Beendung der automatischen Installation des Adapters zu arbeiten.

# **SOFTWARE-INSTALLATION**

OS Windows 7 / 8 / 8.1 / 10 (32 / 64bit), macOS 9.0 und höher

#### **NACH DEM ANSCHLUSS**

- Die Anlage wird vom Betriebssystem unterstützt und es ist nicht erforderlich, die Treiber zu installieren.
- LED indiziert die Versorgung (es leuchtet) und im Falle einer angeschlossenen Anlage auch die Aktivität (es blinkt).

# **LIEFERUMFANG**

- USB 3.0 to SATA III Adapter
- Netzspeisegerät
- Gebrauchsanweisung

#### **SICHERHEITSHINWEISE**

- Setzen Sie das Gerät keinen extremen Temperaturen und Feuchtigkeit aus.
- Verwenden Sie das Gerät auf flachem Untergrund, um zu verhindern, dass es rutscht und auf den Boden fällt.
- Bewahren Sie das Handbuch zur späteren Verwendung auf.

In Zusammenarbeit mit der Serviceabteilung:

- Überprüfen Sie die Funktionalität, nachdem das Gerät ins Wasser oder auf den Boden gefallen ist.
- Überprüfen Sie die Funktionalität bei Beschädigung der Abdeckung.
- Reklamieren Sie Geräte, die nicht so funktionieren wie im Handbuchs beschrieben.

# **HÄUFIG GESTELLTE FRAGEN**

Verfügbar auf unserer Webseite **www.i-tec.cz/de** auf der Registerkarte "FAQ" dieses Produkts.

#### **INTRODUCTION**

i-tec USB 3.0 vers l'adaptateur SATA III est un convertisseur entre ports USB 3.0 / USB 2.0 et disques durs SATA. Il est possible de connecter facilement des disques durs 3,5"et 2,5", lecteurs optiques BLU-RAY / DVD / CD et autres lecteurs SATA III alimentés (6 Gbps max.) sur un PC doté d'un port USB. L'interface USB 3.0 SuperSpeed permet de transférer rapidement et facilement des données, ainsi que de sauvegarder ou de stocker des fichiers volumineux sur des disques durs. Installation facile avec la fonction Plug & Play.

# **INSTALLATION DU MATÉRIEL**

- Branchez le connecteur SATA du périphérique que vous souhaitez connecter au port de l'adaptateur SATA. Branchez le connecteur USB de l'adaptateur sur le port USB 3.0 (jusqu'à 5 Gbit / s) / USB 2.0 (jusqu'à 480 Mbit / s) de votre PC. Assurez une bonne connexion.
- Branchez l'adaptateur secteur sur une prise secteur et connectez l'autre extrémité au connecteur approprié de l'adaptateur.
- L'adaptateur n'a pas d'interrupteur. La machine commencera à fonctionner immédiatement après la connexion et la fin de l'installation automatique de l'adaptateur.

# **INSTALLATION DU LOGICIEL**

Windows 7/8/8.1/10 (32/64bit), système d'exploitation mac 9.0 et supérieur

# **APRÈS LA CONNEXION**

- Le périphérique est pris en charge par le système d'exploitation et vous n'avez pas besoin d'installer de pilotes.
- Le voyant (clignotant) indique que l'appareil est connecté et sous tension.

# **CONTENU DE L'EMBALLAGE**

- Adaptateur USB 3.0 vers SATA III
- Alimentation
- Guide de l'utilisateur

# **INSTRUCTIONS DE SÛRETÉ**

- Ne pas exposer aux températures extrêmes ni à l'humidité d'air.
- Veuillez utiliser, s'il vous plaît, des dessous (fonds) plats pour y poser le dispositif – pour éviter son glissement et tombée à terre.
- Veuillez garder, s'il vous plaît, le présent Guide d'instructions et mode d'emploi pour son éventuelle utilisation postérieure.

Veuillez collaborer, s'il vous plaît, avec le Département de Service :

- Pour vérifier le bon et correct fonctionnement du dispositif après une tombée à l'eau ou à terre.
- Pour vérifier le bon et correct fonctionnement quand le couvercle montre une rupture.
- Pour procéder à une réclamation du dispositif qui ne fonctionne pas conformément au présent Guide d'instructions et mode d'emploi.

# **RÉPONSES AUX QUESTIONS FRÉQUEMMENT POSÉES**

À votre disposition sur notre page web **www.i-tec.cz/fr**, où se trouvent sous l'onglet de « FAQ » qui correspondent au respectif produit.

#### **INTRODUCCION**

i-tec USB 3.0 a SATA III adaptador es un convertidor entre el puerto USB 3.0/USB 2.0 y los discos duros SATA. Puede usar este adaptador para conectarse con las unidades de disco duro de 3.5" y 2.5", las unidades ópticas BLU-RAY/DVD/CD y otras unidades SATA III (máx. 6 Gbps) a una PC con un puerto USB. La interfaz USB 3.0 SuperSpeed permite la transferencia de datos rápida y fácil y la copia de seguridad o el almacenamiento de archivos grandes en discos duros. Fácil instalación con soporte Plug & Play.

# **INSTALACION DE HARDWARE**

- Enchufe el conector SATA del dispositivo que desea conectar al puerto del adaptador SATA. Conecte el conector USB del adaptador al puerto USB 3.0 (hasta 5Gbps) / USB 2.0 (hasta 480Mbps) de su PC. Asegurar la conexión adecuada.
- Conecte el adaptador de CA a una toma de corriente y conecte el otro extremo al orificio del adaptador apropiado.
- El adaptador no tiene interruptor. El dispositivo comenzará a funcionar inmediatamente después de conectar y completar la instalación automática del adaptador.

# **INSTALACION DE SOFTWARE**

Windows 7/8/8.1/10 (32/64bit), macOS 9.0 y superior

# **DESPUÉS DE LA CONEXIÓN**

- El dispositivo es compatible con el sistema operativo y no es necesario instalar controladores.
- El LED indica alimentación (encendido) y actividad en el dispositivo conectado (parpadea).

# **CONTENIDO DEL EMBALAJE**

- Adaptador USB 3.0 a SATA III
- Adaptador de corriente
- Guía de usuario

#### **INSTRUCCIONES DE SEGURIDAD**

- No exponga el dispositivo a temperaturas extremas y a la humedad del aire.
- Utilice el dispositivo en superficies planas, evite que pueda deslizarse y caer al suelo.
- Conserve el manual para un eventual uso en el futuro.

En colaboración con el departamento de servicio técnico:

- Verifique el funcionamiento tras una caída al agua o al suelo.
- Compruebe el funcionamiento en caso de que la cubierta esté agrietada.
- Formule una reclamación del dispositivo según lo indicado en el manual.

# **PREGUNTAS FRECUENTES**

Disponible en nuestra página web **www.i-tec.cz/es**, en la pestaña "FAQ" de este producto.

# **INTRODUZIONE**

L'adattatore da USB 3.0 a SATA III i-tec è un convertitore tra una porta USB 3.0/USB 2.0 e gli hard disk con l'interfaccia SATA. Con l'adattatore si possono collegare facilmente gli HDD da 3,5" e 2,5", i lettori BLU-RAY/DVD/CD ed anche altre unità alimentate, che dispongono dell'interfaccia SATA III (max. 6 Gbps) e una porta USB nel computer. L'interfaccia USB 3.0 SuperSpeed consente di trasferire velocemente e comodamente i dati di backup o di memorizzare i grandi file su hard disk. Installazione facile supportata dalla tecnologia Plug & Play.

# **INSTALLAZIONE DELL'HARDWARE**

- Inserire nella porta SATA del dispositivo, che si desidera collegare, il connettore SATA dell'adattatore. Inserire il connettore USB dell'adattatore nella porta USB 3.0 (fino a 5Gbps) / USB 2.0 (fino a 480Mbps) del vostro computer. Accertarsi di avere effettuato i collegamenti correttamente.
- Inserire l'alimentatore nella presa e collegare l'altra estremità nel foro pertinente dell'adattatore.
- L'adattatore non ha un proprio interruttore. Il dispositivo sarà funzionante immediatamente dopo averlo collegato ed al termine dell'installazione automatica dell'adattatore.

# **INSTALLAZIONE DEL SOFTWARE**

SO Windows 7/8/8.1/10 (32/64bit), macOS 9.0 e versioni successive

# **DOPO IL COLLEGAMENTO**

- Il dispositivo è supportato dal sistema operativo e non è necessaria l'installazione dei driver.
- Il LED indica la presenza dell'alimentazione (acceso) ed anche l'attività dell'eventuale dispositivo collegato (lampeggia).

# **CONTENUTO DELLA CONFEZIONE**

- Adattatore da USB 3.0 a SATA III
- Alimentatore
- Guida dell'utente

# **ISTRUZIONI DI SICUREZZA**

- Evitare i valori estremi della temperatura e dell'umidità.
- Usare il dispositivo su un supporto orizzontale per evitare la caduta per terra a causa del suo scivolamento.
- Conservare gli strumenti e anche il Libretto d'uso.

In collaborazione con il Centro di assistenza tecnica

- controllare il funzionamento del dispositivo dopo la sua caduta per terra o nell'acqua
- verificare il funzionamento del dispositivo in caso di rottura dell'involucro
- sporgere il reclamo se il dispositivo non funziona secondo il Libretto d'uso.

# **DOMANDE FREQUENTI**

Si veda la scheda "FAQ" di questo prodotto sulle nostre pagine web **www.i-tec.cz/it**.

# **ÚVOD**

i-tec USB 3.0 to SATA III Adapter je převodníkem mezi USB 3.0/USB 2.0 portem a pevnými disky SATA. Přes adaptér je možné snadno připojit 3,5" i 2,5" HDD, optické mechaniky BLU-RAY/DVD/CD i ostatní napájené mechaniky s rozhraním SATA III (max. 6 Gbps) na počítači s USB portem. Rozhraní USB 3.0 SuperSpeed umožnuje rychlý a snadný přenos a zálohování dat nebo ukládání velkých souborů na pevné disky. Snadná instalace s podporou Plug & Play.

# **HARDWAROVÁ INSTALACE**

- SATA konektor zařízení, které chcete připojit, zasuňte do SATA portu adaptéru. USB konektor adaptéru zasuňte do USB 3.0 (až 5 Gbps) / USB 2.0 (až 480 Mbps) portu Vašeho PC. Dbejte na správné zapojení.
- Síťový zdroj zasuňte do zásuvky a druhý konec připojte do příslušného otvoru adaptéru.
- Adaptér nemá žádný spínač. Zařízení začne pracovat ihned po připojení a dokončení automatické instalace adaptéru.

# **SOFTWAROVÁ INSTALACE**

OS Windows 7 / 8 / 8.1 / 10 (32 / 64bit), macOS 9.0 a vyšší

# **PO ZAPOJENÍ**

- Zařízení je podporováno operačním systémem a není třeba instalovat ovladače.
- LED indikuje napájení (svítí) a v případě připojeného zařízení také aktivitu (bliká).

# **OBSAH BALENÍ**

- USB 3.0 to SATA III Adapter
- Síťový zdroj
- Uživatelská příručka

# **BEZPEČNOSTNÍ POKYNY**

- Nevystavujte extrémním teplotám a vlhkosti vzduchu.
- Používejte zařízení na plochých podložkách vyvarujete se tím sklouznutí a pádu na zem.
- Uschovejte manuál pro pozdější možné použití.

V součinnosti se servisním oddělením:

- Ověřte funkčnost po pádu do vody nebo na zem.
- Ověřte funkčnost při prasknutí krytu.
- Reklamujte zařízení nefungující dle manuálu.

# **ČASTO KLADENÉ OTÁZKY**

K dispozici na našem webu **www.i-tec.cz** v záložce "FAQ" u tohoto produktu.

#### **WPROWADZENIE**

i-tec USB 3.0 to SATA III Adapter jest adapterem pamięci dyskowych SATA dla portów USB 3.0/USB 2.0. Adapter umożliwia także podłączenie dysków twardych 3,5" i 2,5", napędów optycznych BLU-RAY/DVD/CD i innych urządzeń wyposażonych w złącze SATA III (max. 6Gbps), do komputera wyposażonego w złącze USB. Interfejs USB 3.0 SuperSpeed zapewnia szybki i łatwy transfer danych, wykonywanie kopii bezpieczeństwa i przechowywanie dużych archiwów danych na dyskach twardych. Łatwy w instalacji dzięki obsłudze Plug & Play.

# **INSTALACJA SPRZĘTOWA**

- Podłączyć złącze SATA urządzenia ze złączem SATA adaptera. Podłączyć złącze USB adaptera do złącza USB 3.0 (do 5 Gbps) / USB 2.0 (do 480 Mbps) komputera.
- Podłączyć zasilacz do odpowiedniego gniazda adaptera, a następnie do sieci.
- Urządzenie nie jest wyposażone w załącznik. Pracuje od razu po podłączeniu i zainstalowaniu w systemie.

#### **INSTALACJA PROGRAMOWA**

OS Windows 7 / 8 / 8.1 / 10 (32 / 64bit), macOS 9.0 i nowsze

#### **PO PODŁĄCZENIU DO KOMPUTERA**

- Urządzenie jest automatycznie obsługiwane bez potrzeby instalowania dodatkowych sterowników.
- Dioda LED sygnalizuje stan zasilania (świeci), a po podłączeniu urządzenia także stan pracy (miga).

# **ZAWARTOŚĆ OPAKOWANIA**

- USB 3.0 to SATA III Adapter
- Zasilacz
- Instrukcja obsługi

# **INSTRUCKJE BEZPIECZEŃSTWA**

- Nie narażać na działanie wysokich temperatur i wysokiej wilgotności.
- Używać urządzenia na powierzchniach płaskich w celu uniknięcia upadku.
- Zachować instrukcję do ewentualnego późniejszego użycia.

We współpracy z działem serwisu:

- Sprawdzić funkcjonalność po upadku do wody lub na twarda powierzchnię
- Sprawdzić funkcjonalność gdy obudowa uległa uszkodzeniu
- Odesłać urządzenie gdy nie pracuje zgodnie z instrukcją.

# **CZĘSTO ZADAWANE PYTANIA**

Dostępne na naszych stronach www.i-tec.cz/pl w zakładce "FAQ" przy niniejszym produkcie.

# **ÚVOD**

i-tec USB 3.0 to SATA III Adapter je prevodníkom medzi USB 3.0/USB 2.0 portom a pevnými diskami SATA. Cez adaptér je možné ľahko pripojiť 3,5" i 2,5" HDD, optické mechaniky BLU-RAY/DVD/CD i ostatné napájané mechaniky s rozhraním SATA III (max. 6 Gbps) na počítači s USB portom. Rozhranie USB 3.0 SuperSpeed umožňuje rýchly a jednoduchý prenos a zálohovanie dát alebo ukladanie veľkých súborov na pevné disky. Jednoduchá inštalácia s podporou Plug & Play.

# **HARDWAROVÁ INŠTALÁCIA**

- SATA konektor zariadenia, ktoré chcete pripojiť, zasuňte do SATA portu adaptéra. USB konektor adaptéra zasuňte do USB 3.0 (až 5 Gbps) / USB 2.0 (až 480 Mbps) portu Vášho PC. Dbajte na správne zapojenie.
- Sieťový zdroj zasuňte do zásuvky a druhý koniec pripojte do príslušného otvoru adaptéra.
- Adaptér nemá žiadny spínač. Zariadenie začne pracovať ihneď po pripojení a dokončení automatickej inštalácie adaptéra.

# **SOFTWAROVÁ INŠTALÁCIA**

OS Windows 7 / 8 / 8.1 / 10 (32 / 64bit), macOS 9.0 a vyššie

# **PO ZAPOJENÍ**

- Zariadenie je podporované operačným systémom a nie je treba inštalovať ovládače.
- LED indikuje napájanie (svieti) a v prípade pripojeného zariadenia tiež aktivitu (bliká).

# **OBSAH BALENIA**

- USB 3.0 to SATA III Adapter
- Sieťový zdroj
- Užívateľská príručka

# **BEZPEČNOSTNÉ POKYNY**

- Nevystavujte extrémnym teplotám a vlhkosti vzduchu.
- Používajte zariadenie na plochých podložkách vyvarujete sa tým skĺznutiu a pádu na zem.
- Uschovajte manuál pre neskoršie možné použitie.

V súčinnosti so servisným oddelením:

- Overte funkčnosť po páde do vody alebo na zem.
- Overte funkčnosť pri prasknutí krytu.
- Reklamujte zariadenie nefungujúce podľa manuálu.

# **ČASTO KLADENÉ OTÁZKY**

K dispozícii na našom webe www.i-tec.cz v záložke "FAQ" pri tomto produkte.

#### **ĮVADAS**

i-tec USB 3.0 to SATA III Adapter - tai adapteris SATA atminties diskų jungimui prie USB 3.0/USB 2.0 jungčių. Įrenginys, skirtas standiesiems 3,5" ir 2,5" diskams, optiniams CD-ROM, DVD-ROM, BD-ROM įrenginiams ir kitiems SATA III jungtis (maks. 6Gbps) turintiems įrenginiams prijungti prie kompiuterio, turinčio USB jungtis. Sąsaja USB 3.0 SuperSpeed leidžia greitai ir patogiai perduoti duomenis, daryti atsargines kopijas ir saugoti didelius duomenų archyvus standžiuosiuose diskuose. Lengvai instaliuojamas, kadangi naudoja Plug & Play funkciją.

# **APARATINĖS ĮRANGOS PRIJUNGIMAS**

- Sujungti įrenginio SATA jungtį su adapterio SATA jungtimi. Adapterio USB jungtį sujungti su kompiuterio USB 3.0 (maks. 5 Gbps) / USB 2.0 (maks. 480 Mbps) jungtimi.
- $\cdot$  Jjungti maitinimo šaltinį į atitinkamą adapterio lizdą ir po to į tinklą.
- Įrenginys neturi įtaisyto jungiklio, todėl pradeda veikti iš karto po to, kai yra prijungiamas ir įdiegiamas sistemoje.

# **PROGRAMINĖS ĮRANGOS DIEGIMAS**

OS Windows 7 / 8 / 8.1 / 10 (32 / 64bit), macOS 9.0 ir naujesnės

# **PRIJUNGTAS PRIE KOMPIUTERIO**

- Įrenginys pradedamas aptarnauti automatiškai, tam nereikia diegti jokių papildomų tvarkyklių.
- LED diodas signalizuoja apie įjungtą maitinimą (šviečia), o prijungus įrenginį – taip pat ir apie darbo būseną (mirksi).

# **PAKUOTĖS TURINYS**

- USB 3.0 to SATA III Adapter
- Maitinimo šaltinis
- Vartotojo vadovas

# **NAUDOJIMO SAUGOS TAISYKLĖS**

- Saugoti nuo aukštos temperatūros ir drėgmės.
- $\cdot$  Irengini naudoti ant Ivgių neslidžių paklotų išvengsite slydimo ir kritimo ant žemės.
- Vadovą saugokite vėlesniam naudojimui.

Bendradarbiaudami su servisu:

- Patikrinkite veikimą po įkritimo į vandenį arba nukritimo ant žemės.
- Įskilus dangčiui patikrinkite veikimą.
- Jeigu įrenginys neveikia pateikite pretenzijas vadovaudamiesi įrenginio vadovu.

# **DAŽNAI UŽDUODAMI KLAUSIMAI**

Rasite mūsų svetainėje: **www.i-tec.cz/en** skiltyje "FAQ" prie šio produkto.

# **INLEIDING**

De i-tec USB 3.0 to SATA III Adapter is een converter tussen de USB 3.0/ USB 2.0-poort en harde schijven SATA. Via de adapter is het mogelijk om 3,5"- en 2,5"-HDD's, optische stations BLU-RAY/DVD/ CD en andere gevoede stations SATA III-interface (max 6 Gbps) -schijven op een PC met een USB-poort aan te sluiten. De interface USB 3.0 SuperSpeed maakt een snelle en eenvoudige overdracht en back-up van gegevens of het opslaan van grote bestanden op harde schijven mogelijk . Eenvoudige installatie met Plug & Play-ondersteuning.

# **HARDWARE-INSTALLATIE**

- Plaats de SATA-connector, die u wilt aansluiten, in de SATA-poort van de adapter. Plaats de USB-connector van de adapter in de USB 3.0 (tot 5 Gbps) / USB 2.0 (tot 480 Mbps)-poort van uw PC. Zorg voor een correcte aansluiting.
- Plaats de stroombron in een stopcontact en sluit het andere uiteinde aan op de betreffende opening van de adapter.
- De adapter heeft geen schakelaar. De machine begint meteen te werken na het aansluiten en voltooien van de automatische installatie van de adapter.

# **SOFTWARE-INSTALLATIE**

Windows 7/8/8.1/10 (32/64bit), macOS 9.0 en hoger

# **NA INSCHAKELING**

- Het apparaat wordt ondersteund door het besturingssysteem en u hoeft geen stuurprogramma's te installeren.
- Een LED geeft voeding aan (brandt). Activiteit wordt ook geïndiceerd (de LED knippert), als een apparaat is aangesloten.

# **INHOUD VAN DE VERPAKKING**

- USB 3.0 to SATA III Adapter
- Stroombron
- Gebruikershandleiding

# **VEILIGHEIDSINSTRUCTIES**

- Stel het product niet bloot aan externe temperaturen en luchtvochtigheid.
- Gebruik het product op vlakke ondergrond u voorkomt op die manier dat het product wegglijdt en op de grond valt.
- Bewaar de drivers en de handleiding voor event. later gebruik.

In samenwerking met de serviceafdeling:

- Controleer de functionaliteit na het vallen van het product in water of op de grond.
- Controleer de functionaliteit als het product barsten vertoont.
- Reclameer dit product als het niet werkt in overeenstemming met de handleiding.

# **VEELGESTELDE VRAGEN**

Beschikbaar op onze website **www.i-tec.cz/nl/** op het tabblad "FAQ" bij dit product.

#### **EUROPEAN UNION ONLY NOTE: MARKING IS IN COMPLIANCE WITH EU WEEE DIRECTIVE**

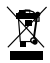

# **ENGLISH**

This equipment is marked with the above recycling symbol. It means that at the end of the life of the equipment you must dispose of it separately at an appropriate collection point and not place it in the normal domestic unsorted waste stream. This wil benefit the environment for all. (European Union only)

# DEUTSCH

Dieses Produkt trägt das Recycling-Symbol gemäß der EU-Richtinie. Das bedeutet, dass das Gerät am Ende der Nutzungszeit bei einer kommunalen Sammelstelle zum recyceln abgegeben werden muss, (kostenloss). Eine Entsorgung űber den Haus-/Restműll ist nicht gestattet. Dies ist ein aktiver Beitrag zum Umweltschutz. (Nur innerhalb der EU)

# **FRANÇAIS**

Ce dispositif est revêtu du marquage avec le symbole de recyclage indiqué ci-dessus. Ça veut dire, qu'une fois découlée la vie utile dudit dispositif, vous vous voyez dans l'obligation d'assurer, que le dispositif se trouve déposé en un respectif centre de collecte, dûment établi à cette fin, et non en d'autres centres de ramassage qui soient destinés à déposer de courants déchets municipaux non triés. De cette manière, on contribue considérablement à une amélioration en matière d'environnement où nous vivons tous. (Seulement pour l'Union Européenne).

# **ESPAÑOL**

El dispositivo está indicado por el símbolo de reciclaje. Esto significa que al final de la vida útil de la instalación, debe asegurarse de que se almacene por separado en un punto de recolección establecido para este fin y no en los lugares designados para la eliminación de desechos municipales ordinarios sin clasificar. Contribuirá a mejorar el medio ambiente de todos nosotros. (Sólo para la Unión Europea)

# **ITALIANO**

Questo dispositivo è contrassegnato con il seguente simbolo di riciclaggio. Si chiede di consegnarlo alla fine del suo ciclo di vita a un Centro di raccolta dei rifiuti differenziati istituita per questo scopo e non in altri centri indicati per depositare rifiuti urbani normali non differenziati. In questo modo si contribuisce al miglioramento della qualità dell'ambiente (valido soltanto per l'Unione Europea).

# **ČEŠTINA**

Toto zařízení je označeno výše uvedeným recyklačním symbolem. To znamená, že na konci doby života zařízení musíte zajistit, aby bylo uloženo odděleně na sběrném místě, zřízeném pro tento účel a ne na místech určených pro ukládání běžného netříděného komunálního odpadu. Přispěje to ke zlepšení stavu životního prostředí nás všech. (Pouze pro Evropskou unii)

# **SLOVENSKY**

Toto zariadenie je označené vyššie uvedeným recyklačným symbolom. To znamená, že na konci doby života zariadenia musíte zaistiť, aby bolo uložené oddelene na zbernom mieste, zriadenom pre tento účel a nie na miestach určených pre ukladanie bežného netriedeného komunálneho odpadu. Prispeje to k zlepšeniu životného prostredia nás všetkých. (Iba pre Európsku úniu)

# **POLSKI**

To urządzenie oznakowane jest specjalnym symbolem odzysku. Pookresie użytkowania trzeba je zwrócic do odpowiedniego punktu zbiörki i nie wolno umiestczać go razem z nieposortowanymi odpadami. Takie dzialanie przyniese korzyść dla środowiska. (Tylko w Unii Europejskiej)

# **LIETUVIU**

Šis gaminys yra pažymetas specialiu atlieku tvarkymo ženklu. Baigus eksploataciją, gaminys turi buti atiduotas i atitinkamą surinkimo punktą ir negali buti šalinamas kartu su nerušiuojamomis atliekomis. Tokie Jusu veiksmai prisides prie aplinkos apsaugos. (Tiktai Europos Sąjungoje)

# **NEDERLANDS**

Dit apparaat is voorzien van het bovenvermelde recyclingsymbool. Dit betekent dat u aan het einde van de levensduur van het apparaat ervoor dient te zorgen dat het afzonderlijk wordt opgeslagen op een verzamelpunt dat hiervoor is ingericht en niet op plaatsen die zijn aangewezen voor de verwijdering van gewoon ongesorteerd gemeentelijk afval. Dit zal bijdragen aan de verbetering van de leefomgeving van ons allemaal. (Alleen voor de Europese Unie)

# **EU DECLARATION OF CONFORMITY / EU KONFORMITÄTSERKLÄRUNG DÉCLARATION EU DE CONFORMITÉ / DECLARACIÓN UE DE CONFORMIDAD / DICHIARAZIONE DI CONFORMITÀ UE / EU PROHLÁŠENÍ O SHODĚ / EU PREHLÁSENIE O ZHODE / EU DECLARACJA ZGODNOŚCI / ES ATITIKTIES DEKLARACIJA / EU-CONFORMITEITSVERKLARING**

#### **Manufacturer, Der Hersteller, Le fabricant, Fabricante, Produttore, Výrobce, Výrobca, Producent, Gamintojas, De fabrikant:**

i-tec Technologies s.r.o., Kalvodova 2, 709 00 Ostrava *–* Mariánské Hory, Czech Republic

declares that this product / erklärt hiermit, dass das Produkt / déclare que ce produit / declara que este producto / dichiara che il seguente prodotto / tímto prohlašuje, že výrobek / týmto prehlasuje, že výrobok / deklaruje, że produkt / šiuo pareiškia, kad gaminys / verklaart hierbij dat het product

#### **Product, Bezeichnung, Le prénom, Producto, Prodotto, Název, Názov, Nazwa, Gaminys, Naam:**

*i-tec USB 3.0 SATA III Adapter For Hard and Optical Drives*

# **Model, Modell, Modèle, Modelo, Modello, Model, Model, Model, Modelis, Model:**

*USB3STADA / K10435A*

#### **Determination, Bestimmung, La détermination, Determinación, Determinazione, Určení, Určenie, Opcje, Ustatymas, Doel:**

Product is determined for using in PC as equipment. Das Produkt ist für Austattung und als Zubehör von Computern bestimmt. Le produit est déterminé pour une utilisation sur PC comme équipement. El producto se determina para usar en PC como equipo. Destinato per essere usato come attrezzatura informatica o come accessorio per computer. Výrobek je určen pro přístrojové vybavení a jako příslušenství do počítačů. Výrobok je určený pre prístrojové vybavenie a jako príslušenstvo do počítačov. Produkt jest przeznaczony do współpracy z komputerem jako akcesorium. Gaminys yra skirtas įrangai papildyti ir naudojamas kaip priedas kompiuteriams. Het product is bedoeld als uitrusting voor apparaten en als computeraccessoire.

Meets the essential requirements according to / Es entspricht den Anforderungen der Richtlinien / Répond aux exigences essentielles selon / Cumple los requisitos esenciales según / Soddisfa i requisiti essenziali secondo / Splňuje tyto požadavky / Spĺňa tieto požadavky / Spełnia następujace wymagania / Atitinka esminius reikalavimus pagal / Het voldoet aan de volgende vereisten:

#### EC Directive 2014/30/EU, 2014/35/EU, 2011/65/EU and 2009/125/ES

**EMS (For EMC, Für EMC, Pour la CEM, Para EMC, Per la compatibilità Dla Kompatybilności elektromagnetycznej, Skirtas EMC, Voor EMC):**

EN 55032:2015/AC:2016; EN 61000-3-2:2019; EN 61000-3-3:2013:/A1:2019 EN 55035:2017; EN 61000-4-2: 2009; EN 61000-4-3:2006+A1:2008+A2:2010

**For Electrical Safety, Für die elektrische Sicherheit, Pour la sécurité électrique, Para la seguridad eléctrica, Per la sicurezza elettrica, Pro Elektrickou bezpečnost, pre Elektrickú bezpečnost´, dla Bezpieczeństwa, Elektros saugai, Voor elektrische veiligheid:**

EN 62368-1:2014+A11:2017

#### **RoHS:**

2011/65/EU; (EU) 2015/863

and it is safety under conditions of standard application / und ist sicher bei standardmäßiger Nuttzung / et c'est la sécurité dans des conditions d'application standard / y es seguridad bajo condiciones de aplicación estándar / ed è sicuro in condizioni d'uso normali / a je bezpečný za podmínek obvyklého použití / a je bezpečný za podmienok obvyklého použitia / oraz jest produktem bezpiecznym przy standardowym wykorzystywaniu / ir naudojant įprastomis sąlygomis yra saugus /en is veilig onder de omstandigheden van normaal gebruik.

**Additional information, Ergänzende Angaben, Information additionnelle, Información Adicional, Informazioni integrative, Doplňující informace, Doplňujúce informácie, Dodatkowe informacje, Papildoma informacija, Aanvullende informatie:**

Identification Mark, Identifikationskennzeichen, La marque d'identification, Marca de identificación, Segno di identificazione, Identifikační značka, Identifikačná značka, Znak identyfikacyjny, Identifikavimo ženklas, Identificatiemerk:

 $\epsilon$ 

Ostrava 29. 1. 2021 Ing. Lumír Kraina *Executive Name and Signature, Geschäftsführer, Exécutif et signature, Nombre y firma del gerente, Amministratore, Jednatel, Konatel, Nazwisko osoby upowaznionej, Vadovas, Zaakvoerder*

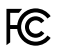

# **FCC COMPLIANCE STATEMENT**

This equipment has been tested and found to comply within the limits of a Class B digital device pursuant to Part 15 of the FCC Rules. These limits are designed to provide reasonable protection against harmful interference in a residential installation.

www.i-tec.cz/en